## STREAMLYNE TIP SHEET VALIDATIONS

## **BUDGET AND PROPOSAL VALIDATIONS**

## **Budget Validation**

Budget entries should be validated as the final step prior to marking a budget as "final". To get to this validation, in <u>Budget Versions</u>, <u>open</u> the budget that you will consider final. Within that budget, select <u>Budget Actions</u> on the left panel. Select Data Validation and then select Turn On Validation

| mitum to proposal                       |                                                                                                    | + Document was accessfully saved.                                                               | * Indicates required field |
|-----------------------------------------|----------------------------------------------------------------------------------------------------|-------------------------------------------------------------------------------------------------|----------------------------|
| Budget Versions                         | > Print Forms                                                                                                    |                                                                                                 |                            |
| Parameters<br>Rates<br>Summery          | > Budget Justification                                                                                                    |                                                                                                 |                            |
|                                         | Proposal Hierarchy                                                                                                    |                                                                                                 |                            |
| Personnel                               | > Subaward Budget                                                                                                    |                                                                                                 |                            |
| Non-Personnel                           | ✓ Data Validation     Data Validation                                                                                                    |                                                                                                 |                            |
| Distribution & Income<br>Modular Budget | a subscription of the second second sec | elemine any errors of iniumplete information. The following Validations types will be determine | d:                         |
| Budget Actions                          | minos that provers submission is     manningo that prove as steets (i) p                                                                                                    | to iquiling<br>pomitre data insues for without prevents an exact the upp                        |                            |

Select <u>Show</u> to see the validations errors or warnings that may have been generated.

| and an and a second second s |                                                               |  |
|----------------------------------------------------------------------------------------------------|---------------------------------------------------------------|--|
| Vialicia                                                                                                    | tation Erroni                                                 |  |
| Bro                                                                                                    | Budget Cost Sharing (2)                                       |  |
|                                                                                                    |                                                               |  |
| Then select Fix                                                                                                    | to be guided to the area or field entry that needs addressed. |  |

| Validation | n Errors                                           | , |          |
|------------|----------------------------------------------------|---|----------|
| Hate       | Budget Cost Sharing (2)                            |   | $\frown$ |
|            | Source accounts for Cost Sharing must be provided. |   |          |
|            | Source accounts for Cost Sharing must be provided. |   | Fa       |

## **Proposal Validation**

Prior to routing for Final Review, the entire proposal should be validated. In the Proposal Actions section in the left panel, select <u>Data Validation</u>. Select <u>Turn On Validation</u>.

| π  | Proposal                | ¥ A                                                                                                    | 0                          |
|----|-------------------------|----------------------------------------------------------------------------------------------------|----------------------------|
| 12 | 828                     |                                                                                                    | * Indicates required field |
| 1  | Key Personnel           | 💙 Data Validation                                                                                                    |                            |
|    | Special Review          | Data Validation @                                                                                                    |                            |
| e: | Custom Data             | You-can autimate is Validation choice to obtain the any amous or tecomplete information. The following Validations types will be determined                                              |                            |
| a. | Abstracts & Attachments | <ul> <li>entropy that proversi substitutions with studing</li> <li>warrings that serves as alwris to present in the instance. But will not prevent substitution into country.</li> </ul> |                            |
| 0  | Questions               | <ul> <li>errors that prevent supmassed to grants-gra-</li> </ul>                                                                                                    |                            |
| 5  | Budget Versions         | Tan Dr Westerner                                                                                                    |                            |
| Ċ2 | Proposal Summary        |                                                                                                    |                            |
| 0  | Forms                   | Proposal Hierarchy                                                                                                    |                            |
|    | Proposal Actions        | > Print                                                                                                    |                            |
| 0  | Permissions             |                                                                                                    |                            |
| 11 | Streams                 | Copy to New Document                                                                                                    |                            |

Errors or Warnings for the proposal should show here. Select <u>Fix</u> to be led to the area of field entries or uploads/attachments that need corrections.

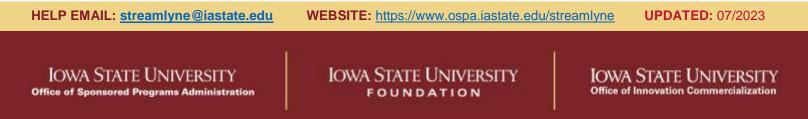